, tushu007.com  $<<1+1$  PowerPoint2007>>

- $<< 1+1$  PowerPoint $2007>>$
- 13 ISBN 9787894872678
- 10 ISBN 7894872679

出版时间:2009-10

页数:258

字数:408000

extended by PDF and the PDF

http://www.tushu007.com

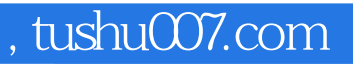

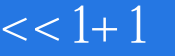

 $<<1+1$  PowerPoint2007>>

PowerPoint 2007 PowerPoint 2007

PowerPoint 2007

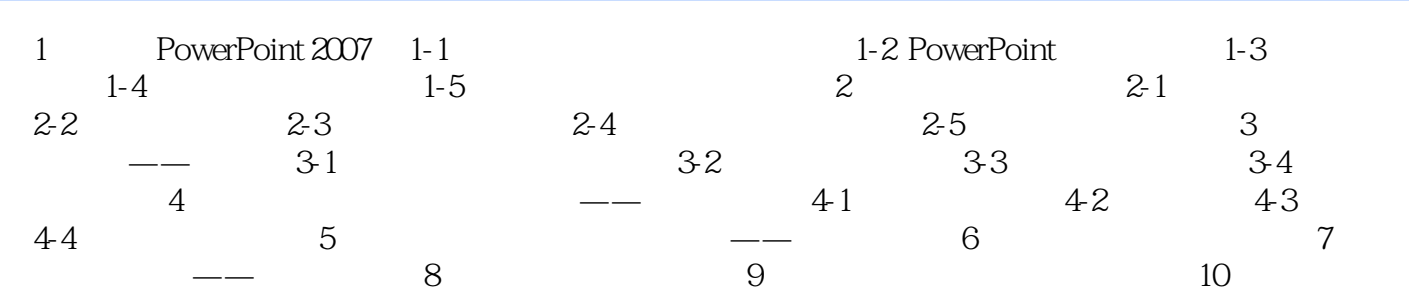

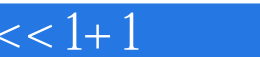

 $,$  tushu007.com

## $<< 1+1$  PowerPoint2007>>

 $300$   $30$ 

 $\infty$ 

## $<< 1+1$  PowerPoint2007>>

本站所提供下载的PDF图书仅提供预览和简介,请支持正版图书。

更多资源请访问:http://www.tushu007.com